# **bet365 foi banida no brasil - 2024/08/24 Notícias de Inteligência ! (pdf)**

**Autor: symphonyinn.com Palavras-chave: bet365 foi banida no brasil**

# **bet365 foi banida no brasil**

APostar no Bet365 pode ser uma experiência emocionante e lucrativa, especialmente se você souber como fazer isso corretamente. Neste artigo, nós explicaremos tudo o que você precisa saber sobre como apostar no Bet365, desde como criar sua bet365 foi banida no brasil conta até como fazer suas primeiras apostas. Vamos começar!

### **1. Criar sua bet365 foi banida no brasil Conta no Bet365**

A primeira coisa que você precisa fazer é criar sua bet365 foi banida no brasil conta no Bet365. Isso é muito fácil de fazer e só leva alguns minutos. Para começar, navegue até o site do Bet365 e clique no botão "Registar Agora". Em seguida, siga as instruções na tela para preencher suas informações pessoais e escolher um nome de usuário e senha.

### **2. Fazer um Depósito**

Antes de poder fazer suas primeiras apostas, você vai precisar depositar algum dinheiro em bet365 foi banida no brasil sua bet365 foi banida no brasil conta do Bet365. Para fazer isso, clique no botão "Depositar" na parte superior da tela e escolha um dos métodos de pagamento disponíveis. Em seguida, siga as instruções na tela para completar o processo de depósito.

### **3. Entender as Odds**

Antes de começar a apostar, é importante que você esteja ciente de como as odds funcionam no Bet365. As odds são um número que representa a chance de um determinado evento acontecer, e elas podem ser expressas em bet365 foi banida no brasil diferentes formatos, como decimais, fracionais ou americanos.

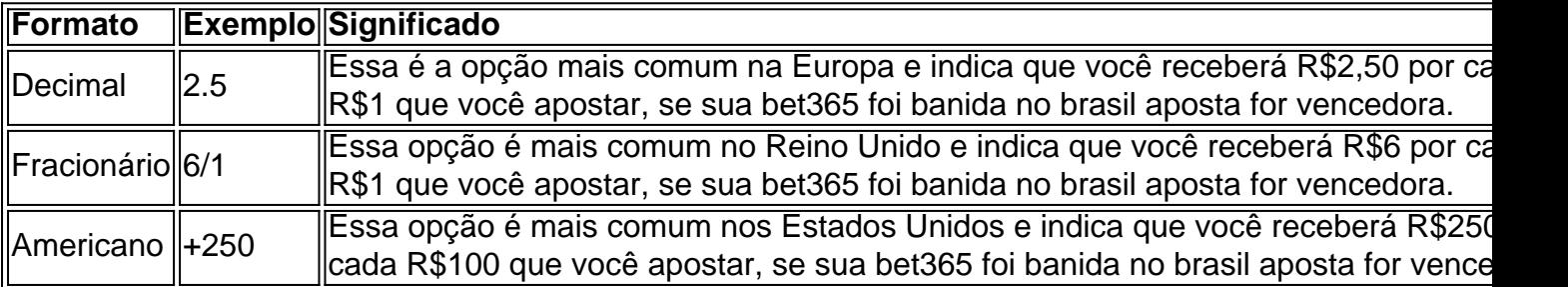

### **4. Fazer suas Primeiras Apostas**

Agora que você tem dinheiro em bet365 foi banida no brasil sua bet365 foi banida no brasil conta do Bet365 e você entende como as odds funcionam, é hora de fazer suas primeiras apostas. Para fazer isso, navegue até a seção de esportes e escolha o evento no qual você deseja apostar. Em seguida, escolha o tipo de aposta que você deseja fazer (por exemplo, resultado final, placar corret

# **Partilha de casos**

#### **O Guia Definitivo para Apostar no Bet365: Passo a Passo para Iniciantes**

#### **Introdução**

Olá, meu nome é João e sou um entusiasta de apostas esportivas há alguns anos. Hoje, quero compartilhar minha experiência e conhecimento sobre o Bet365, uma das maiores e mais confiáveis plataformas de apostas online do mundo. Se você é novo nas apostas esportivas ou está procurando maneiras de melhorar seus resultados, este guia é para você.

#### **Contexto**

No mundo das apostas esportivas, é crucial escolher uma plataforma confiável e fácil de usar. O Bet365 se destaca nesses aspectos, oferecendo uma ampla gama de opções de apostas, transações seguras e uma interface amigável. Este guia foi criado para ajudá-lo a começar sua bet365 foi banida no brasil jornada de apostas no Bet365.

#### **Descrição do Caso**

#### **1. Crie uma Conta**

O primeiro passo é criar uma conta no Bet365. Visite o site oficial e clique em bet365 foi banida no brasil "Registrar-se". Preencha o formulário de registro com seus dados pessoais e crie um nome de usuário e senha seguros. Depois de concluir o registro, será solicitado que você faça um depósito para começar a apostar.

#### **2. Faça um Depósito**

O Bet365 oferece vários métodos de depósito, como cartões de crédito, transferências bancárias e carteiras eletrônicas. Escolha um método que seja conveniente para você e faça um depósito no valor que deseja apostar. Os depósitos são processados rapidamente e refletidos em bet365 foi banida no brasil sua bet365 foi banida no brasil conta quase instantaneamente.

#### **3. Explore os Esportes e Mercados**

O Bet365 oferece apostas em bet365 foi banida no brasil quase todos os esportes imagináveis, incluindo futebol, basquete, tênis e muito mais. Cada esporte tem vários mercados de apostas, como vencedor da partida, handicap e over/under. Explore os diferentes mercados e encontre aqueles que melhor se alinham com seus conhecimentos e preferências.

#### **4. Faça sua bet365 foi banida no brasil Aposta**

Depois de escolher o evento e o mercado em bet365 foi banida no brasil que deseja apostar, é hora de fazer sua bet365 foi banida no brasil aposta. Simplesmente clique nas probabilidades do resultado desejado e insira o valor que deseja apostar. Você pode apostar em bet365 foi banida no brasil apostas simples ou combinadas para aumentar suas chances de vitória.

#### **5. Acompanhe seus Resultados**

Depois de fazer sua bet365 foi banida no brasil aposta, você pode acompanhar seus resultados

na seção "Histórico da Conta". Você verá uma lista de todas as suas apostas anteriores, incluindo vitórias, derrotas e apostas pendentes. Isso permite que você rastreie seu progresso e identifique áreas para melhoria.

#### **Resultados e Conquistas**

Desde que comecei a apostar no Bet365, melhorei significativamente minhas habilidades de apostas e obtenho lucros consistentes. A plataforma amigável e as opções abrangentes de apostas facilitaram a compreensão e a navegação nas apostas esportivas.

#### **Recomendações e Cuidados**

- Comece com apostas pequenas e aumente gradualmente o valor depois de ganhar experiência.
- Estude as estatísticas e as probabilidades antes de fazer uma aposta.
- Não aposte mais do que você pode perder.
- Divirta-se e aproveite a experiência de apostar.

#### **Perspectiva Psicológica**

As apostas esportivas envolvem gerenciamento de risco e tomada de decisão. É importante manter a cabeça fria e evitar apostas impulsivas. Estabeleça limites e gerencie suas emoções para evitar perdas financeiras.

#### **Análise de Tendências de Mercado**

O mercado de apostas esportivas está em bet365 foi banida no brasil constante evolução com novas tendências surgindo. O Bet365 está sempre atualizado com as últimas tendências e oferece recursos como streaming ao vivo e estatísticas detalhadas para ajudar os apostadores a tomar decisões informadas.

#### **Lições e Experiências**

Aprender com seus erros e experiências anteriores é crucial nas apostas esportivas. Analise suas apostas vencedoras e perdedoras para identificar padrões e áreas para melhoria. Mantenha um diário de apostas para rastrear seu progresso e identificar tendências.

#### **Conclusão**

Apostar no Bet365 é uma experiência emocionante e potencialmente lucrativa para iniciantes e apostadores experientes. Seguindo as etapas descritas neste guia, você pode navegar na plataforma com facilidade, fazer apostas informadas e aumentar suas chances de sucesso. Lembre-se de apostar com responsabilidade, divertir-se e aproveitar o mundo emocionante das apostas esportivas.

## **Expanda pontos de conhecimento**

## **Jogos populares no Bet365:**

- Big Bass Crash.
- $\bullet$  Blocks.
- Cash Plane X5000.
- Circus Launch.
- Duplique a Sua Massa Pull Tab.
- Hi-Lo Gambler.
- $\cdot$  Keno.
- Mount Cash.

**Nota:** Apostas em bet365 foi banida no brasil jogadores que não participarem do jogo serão anuladas. Apostas em bet365 foi banida no brasil seleções que entrarem em bet365 foi banida no brasil campo após o primeiro gol ter sido marcado para essa equipe também serão anuladas, mesmo que o jogador em bet365 foi banida no brasil questão venha a marcar durante o jogo.

# **comentário do comentarista**

Bem-vindo ao nosso artigo sobre como começar a usar o Bet365!

Você está ansioso para começar sua bet365 foi banida no brasil jornada de apostas com a Bet365, mas não sabe por onde iniciar? Não se preocupe! Neste artigo vamos levá-lo através do guia passo -a – etapa sobre como criar uma conta

1. Criando sua bet365 foi banida no brasil conta Bet365

O primeiro passo é criar uma conta no Bet365. Este processo será simples e rápido, basta ir ao site da bet 365 para clicar em bet365 foi banida no brasil "Ingresse agora" na página inicial do jogo ou siga as instruções que aparecem neste ecrã: terá de fornecer algumas informações pessoais sobre o seu nome pessoal (e escolher um utilizador)

2. Fazendo um depósito

Depois de criar sua bet365 foi banida no brasil conta, você precisará fazer um depósito para começar a apostar. Clique no botão "Depósito" do canto superior direito da tela e escolha seu método preferido: siga as instruções necessárias! Voilà Você está pronto pra iniciar o processo 3. Entendendo as probabilidades

Antes de começar a apostar, é importante entender como as probabilidades funcionam no Bet365. As odds representam uma probabilidade específica do evento acontecer e podem ser expressas em bet365 foi banida no brasil diferentes formatos (decimais), frações ou americanos). Aqui está uma tabela para ajudá-lo a entender os diferentes formatos:

Formatos Exemplo Significado

---- - \*\*

Decimal de \$ 2.5 você receberá R\$2.50 por cada 1 dólar que apostar, se a sua bet365 foi banida no brasil aposta for bem sucedida

Fraccional 6/1 Você receberá R\$6 por cada 1 dólar que apostar, se sua bet365 foi banida no brasil aposta for bem-sucedida.

Americano +250 Você receberá R\$ 250 por cada 100 que apostar, se sua bet365 foi banida no brasil aposta for bem-sucedida.

4. Fazendo suas primeiras apostas

Agora que você tem dinheiro na sua bet365 foi banida no brasil conta Bet365 e entende as probabilidades, é hora de fazer suas primeiras apostas! Navegue até a seção esportiva para escolher o evento em bet365 foi banida no brasil quem deseja apostar. Selecione qual tipo da aposta quer realizar (por exemplo: resultado final; pontuação). Escolha seu valor desejado – Voilà - Você fez uma primeira vez no bet 365

É isso mesmo! Você agora criou com sucesso sua bet365 foi banida no brasil conta Bet365, fez um depósito e entendeu as probabilidades. Boa sorte na jornada de apostas que você teve; esperamos ter muita diversão para o seu negócio

Se tiver alguma dúvida ou precisar de mais assistência, não hesite em bet365 foi banida no brasil contactar a excelente equipa do apoio ao cliente da Bet365.

#### **Informações do documento:**

Autor: symphonyinn.com Assunto: bet365 foi banida no brasil Palavras-chave: **bet365 foi banida no brasil** Data de lançamento de: 2024-08-24 00:10

#### **Referências Bibliográficas:**

- 1. [f12bet é seguro](/f12bet-�-seguro-2024-08-24-id-26323.pdf)
- 2. [dicas de apostas esportivas sportingbet](/dicas-de-apostas-esportivas-sportingbet-2024-08-24-id-23586.pdf)
- 3. [sporting bet eleição](/sporting--bet--elei��o-2024-08-24-id-46257.htm)
- 4. <mark>[betano m](https://www.dimen.com.br/aid--bet-ano-m-2024-08-24-id-10736.pdf)</mark>